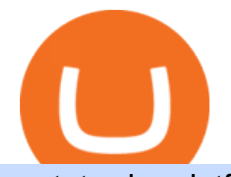

## metatrader platform royale finance xrp airdrop list ascendex crypto exchange interactive brokers software

https://wallets.com/wp-content/uploads/media/reviews/brand/coinbase/coinbase-dashboard-1400x-cropped.jpg |||Coinbase Wallet: Detailed Review and Full Guide on How to ...|||1400 x 795

Downloads - Interactive Brokers

https://lavca.org/wp-content/uploads/2021/01/01.21\_RoyalFinance-1170x878.jpg|||Alphabit, AU21 Capital, Fomocraft Ventures and Others ...|||1170 x 878

https://www.marketplacefairness.org/wp-content/uploads/2021/07/AscendEX.jpg||Best 9 Crypto Margin Trading Exchanges - Marketplace Fairness|||1916 x 892

Invest in Tokens Like XRP - Top Rated Crypto Exchange

https://miro.medium.com/max/60/0\*q8gSzCp4BMfSEyYe?q=20|||Announcing Dogecoin (DOGE) Support on Coinbase Wallet|||1600 x 900

Royale Finance, a Belize City, Belize-based developer of a solution providing funding for iGaming startups, raised \$1.45m in funding. Backers included Alphabit Fund, AU21 Capital, Fomocraft.

https://www.virtualfarm.com/wp-content/uploads/2018/06/royalbank\_financial\_identity.jpg||Royal Bank America Financial Institution Rebrand - Virtual ...|||1240 x 800

https://thebitcoinnews.com/wp-content/uploads/2019/03/coinbase-wallet-2.jpg||New Linking Feature Connects Your Coinbase.com Account to ...|||1400 x 933

MetaTrader 5 for PC. MetaTrader 5 is the newest trading platform by MetaQuotes Software Corp. It is set to replace the previous MetaTrader 4 version of the terminal and make Forex trading much easier and more comfortable. MetaTrader 5 is more intuitive, and it offers significant improvements in areas of copy trading, mobile trading, and other .

https://strapi.a3dex.com/uploads/0816\_ITG\_en\_cn\_ee16ec4c6a.png|||AscendEX: Global Digital Asset Trading Platform|Bitcoin ...|||3334 x 1901

Crypto exchange AscendEX formerly known as BitMax has been hacked for an estimated \$77.7 million. That' s according to the exchange, which acknowledged the hack, and security researchers PeckShield who have estimated its losses. " We have detected a number of ERC-20, BSC, and Polygon tokens transferred from our hot wallet. Cold Wallet is NOT affected.

https://upload.wikimedia.org/wikipedia/en/thumb/7/7f/RBC\_Royal\_Bank.svg/1200px-RBC\_Royal\_Bank.svg. png|||Royal Bank of Canada - Wikipedia|||1200 x 1564

https://d1sbbxsc396o7p.cloudfront.net/i/8906/trade-navigator-stocks-futures-forex-options-trading-platform.p ng|||Futures And Forex Trading Platforms | Forex Trading ...|||1919 x 1136

The AscendEX crypto exchange was hacked for \$77.7 million due to a compromised hot wallet. AscendEX Will Compensate Affected Users. Singapore-based AscendEX was hacked. On Saturday, centralized crypto exchange AscendEX reported that a significant sum of crypto tokens was illegitimately transferred from its platform.

Latest version: 4.0.0 See all. Developer: MetaQuotes Software Corp. Review Download Comments Questions & Answers. JustForex MetaTrader 4 is a platform that enables you to trade various currency pairs. It offers you real-time quotations of financial instruments, a wide choice of time intervals, opportunities to open, close and modify market and pending orders, a wide choice of indicators of technical analysis, advisors and scripts.

This TWS API Non-Commercial License ( $\&$ quot; License $\&$ quot;) is an agreement between Interactive Brokers LLC ( $\&$ quot;IB $\&$ quot;) and You, and governs Your use of the API Code. By clicking the  $\&$ quot;I AGREE" button below, you acknowledge that You consent to be legally bound by this Agreement. 0. Introduction.

http://www.chailease.com.kh/Finance/Images/IMG\_8816.JPG|||Chailease Royal Finance Plc. - Contact Us|||5616 x 3744

Coinbase Wallet

https://pixhost.icu/avaxhome/9f/28/0074289f.jpg|||Create Your Own Automated Stock Trading Robot In

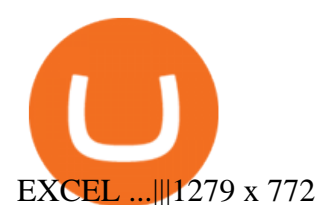

https://thecryptosight.com/wp-content/uploads/2021/07/bitmax.jpg|||AscendEX Launches Hummingbot Rebate Campaign - The Crypto ...|||1600 x 901

Step 1: Login to Account Management section of the web site and choose the Statements menu item. Step 2: Choose accounts, dates and a format of HTML/Web, and click the View/Download button. Step 3: Once the complete statement has loaded in the page, go to the File menu of your browser and choose Save As.

Airdrops for the XRP holders SEC Coin, CX1, Focus XRPL, XUM, Cheetah Coin and Fiber LCB LINK: https://www.stedas.hr/airdrops-for-xrp-holders.html DISCLAIMER / NOT A FINANCIAL ADVICE I do not endorse nor recommend buying or trading any of these tokens. Do your own research, Contact the project o.

Download the MetaTrader 5 trading platform for free MetaTrader 5 for Windows Download MetaTrader 5 and start trading Forex, Stocks, Futures and CFDs! Rich trading functionality, technical and fundamental market analysis, copy trading and automated trading are all exciting features that you can access for free right now! Download the MetaTrader 5 trading platform for free

https://d33v4339jhl8k0.cloudfront.net/docs/assets/5d8cbeb82c7d3a7e9ae1a969/images/5d97c6882c7d3a7e9ae 21bf8/file-ZswsovlzNF.png|||Step 3: Using Coinbase Wallet to Join the Pool ...|||1125 x 2436

You need to enable JavaScript to run this app.

https://icodrops.com/wp-content/uploads/2020/12/Royale-Finance-Roadmap.png|||Royale Finance (ROYA) - All information about Royale ...|||2656 x 1360

Filing Your Coinbase Wallet Tax Reports Koinly

https://coincheckup.com/blog/wp-content/uploads/hathor-1.jpg|||As Hathor Builds on Its 2021 Roadmap, HTR/BTC Pair Goes ...|||1331 x 888

https://miro.medium.com/max/1400/1\*yDvAphr7f-cUbCIfw93NOA.png|||Announcing Litecoin (LTC) Support on Coinbase Wallet | by ...|||1400 x 904

https://s.wsj.net/public/resources/images/MI-CF938\_CITIZE\_M\_20141027164257.jpg|||Citizens Financial Profit Rises 31% - WSJ|||1280 x 853

Crypto Exchange AscendEX Suspends Services After \$77 Million .

https://miro.medium.com/max/1400/0\*AHeID-9GGu1J1D-Y|||Backup your encrypted private keys on Google Drive and ...|||1400 x 903

https://www.coindesk.com/resizer/9eD7NIS15yeE\_xSZ7e36cBqOhS4=/cloudfront-us-east-1.images.arcpublis hing.com/coindesk/X3FYNOZPING7HJVC75C7KRV5RY.jpg|||Crypto Exchange AscendEX Hacked, Losses Estimated At \$77M ...|||1900 x 1268

IB Trader Workstation - Interactive Brokers

How to set up a crypto wallet Coinbase

https://roseferro.com/wp-content/uploads/2021/06/cb30b2232f.jpg|||AscendEX Launches Hummingbot Liquidity Portal Rose Ferro ...|||1200 x 800

https://i.pinimg.com/originals/5b/32/53/5b3253e5b6a7adc03312747e9ad89517.jpg|||Bank Guarantee - Royal Bank Pacific | Royal bank ...|||1414 x 2000

Crypto Airdrops List January 2022 » Find free airdrops .

https://www.virtualfarm.com/wp-content/uploads/2018/06/royalbankamerica\_rebrand\_identity.jpg|||Royal Bank America Financial Institution Rebrand - Virtual ...|||1240 x 800

https://forex-station.com/download/file.php?id=3337518&mode=view|||BEST MT4 non-repainting indicators - Page 15|||1522 x 882

https://www.metazbra.com/wp-content/uploads/2021/12/Capture-6.png|||How to setup SOLO Airdrop Setup (XRP / SOLO Snapshot ...|||1560 x 1183

Download the MetaTrader 5 trading platform for free

https://www.tvisi.in/images/Stock Scrapper/automated-trading-report-2.png|||Trading Software Development Services - Tvisi Algo Systems|||1366 x 851

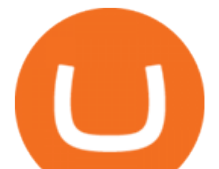

https://strapi.a3dex.com/uploads/CLOUT\_Listing0713\_en\_c7a61425ee.png|||AscendEX: Global Digital Asset Trading Platform|Bitcoin ...|||1668 x 951

https://thexrpdaily.com/wp-content/uploads/2019/03/Coinbase-Wallet-XRP.png||Coinbase Wallet Now Supporting XRP - The XRP Daily|||1600 x 1033

#1 in Security Gemini Crypto - The Safest Place to Buy Crypto

https://cdn.coingape.com/wp-content/uploads/2020/02/06234432/Screen-Shot-2020-02-06-at-11.42.22-pm-mi n.png|||Former Ripple CTO Jed McCaleb Still A Threat To XRP Prices ...|||1208 x 799

https://cdn.stockbrokers.com/uploads/edns3jr/IBKR-web-platform.png|||Interactive Brokers Forex Review 2020 - ForexBrokers.com|||1733 x 936

https://miro.medium.com/max/1104/1\*IoY4hreTorulgA7mhmm\_Ew.jpeg|||How to create a Coinbase Wallet to send & amp; receive ...|| $|1104 \times 2017$ 

Videos for Metatrader+platform

https://wallet.coinbase.com/assets/images/hero/wallet-image.png|||How To Send Money Coinbase Best Wallet For Business To ...|||1048 x 1152

https://journalducoin-com.exactdn.com/wp-content/uploads/2021/05/AscendEX-2.jpg?strip=all&lossy=1  $\&quality=66\&ssl=1$ |||Des cryptos à 7594% de retour sur investissement moyen ...|||1920 x 1080

https://miro.medium.com/max/4704/1\*STEsF4OEiZ4WS1NxUrn8\_w.png|||Coinbase Wallet Or Metamask -Adistingl|||2352 x 1872

https://lookaside.fbsbx.com/lookaside/crawler/media/?media\_id=656936167842773|||Forex - The Number Guy - Home | Facebook|||1824 x 956

Send your request to enable Captools downloads to reportingintegration@interactivebrokers.com. Note that Captools downloads are not available to Broker Clients. If you request Daily Captools Downloads, the Activity Downloads page will contain an additional section for Daily Captools Downloads.

https://lookaside.fbsbx.com/lookaside/crawler/media/?media\_id=1409078326127575|||Fullerton Markets Home | Facebook|||2048 x 2047

What is the MetaTrader Platform MetaTrader is a chunk of buying and selling software program this is very famous among traders. It is taken into consideration the platform of preference and is obtainable via way of means of maximum professional brokers, which includes AvaTrade. Lets take a better study of the MetaTrader platform.

https://www.stedas.hr/pics/png/spark-worl-time-zones-final.png|||How to claim Spark tokens - For Ledger Nano Users|||1900 x 1207

JustForex MetaTrader (free) download Windows version

Coingapp - Crypto Arbitrage Opportunities - Apps on Google Play

There are a lot of options available, which can make the selection process difficult. However, if you do complete research on the wallets, you can easily find a good Coinbase Wallet and download it. Create an Account: Once you have downloaded the wallet, the next step is to create an account on that platform. Creating an account is very simple, and all you have to do is provide your personal information.

Best Forex Brokers Japan 2021 - Top Japanese Forex Brokers

https://zerodha.com/z-connect/wp-content/uploads/2016/02/Pi1.jpg|||Latest Pi update - 29th Feb 2016 Z-Connect by Zerodha Z ...|||1912 x 866

Royale Foundation - royale.finance

XRP Airdrop Tree - The DeFi Standard

Arbitrage.Expert/Automated Crypto Arbitrage. Automated cryptocurrency trading bots are the software which executes automated buy and sell orders with the goal of making profit. Similarity, automated trading with the software bot especially made for the purpose of arbitrage are know as Automated Crypto Arbitrage trading. One example of such platform is Arbitrage.Expert website. This platform uses an advanced version of algorithmic arbitrage trading bot. Features include:

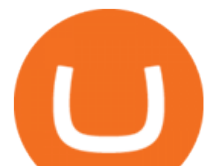

Learn about how to create a Coinbase Wallet

http://www.royal-square.com/wp-content/uploads/2019/01/rsf-grey-logo.png||Corporate | Royal Square Financial|||2630 x 791

What Is Royale Finance (ROYA)? Royale Finance is a cross-chain liquidity and technology solution for iGaming startups which leverages decentralized finance ( DeFi) capabilities. It aims to combine DeFi with iGaming, essentially addressing security and trust loopholes in online gaming while making it easier for game developers to access liquidity.

https://icodrops.com/wp-content/uploads/2020/12/Royale-Finance-Investors-.png|||Royale Finance (ROYA) - All information about Royale ...|||2878 x 1106

https://trickunlimited.com/wp-content/uploads/2020/06/Coinbase-wallet-create-1068x1231.jpeg|||How To Create Coinbase Wallet - Store Bitcoin Securely|||1068 x 1231

https://wallets.com/wp-content/uploads/media/reviews/brand/coinbase/btc-wallet-address-1400x-cropped.jpg||| Coinbase Wallet: Detailed Review and Full Guide on How to ...|||1400 x 795

https://cryptostellar.com/wp-content/uploads/2020/10/kraken2-1536x864.png|||How To Trade Xrp On Kraken : Kraken'in XRP ile ilgili ...|||1536 x 864

What Is Crypto Arbitrage? TheFutureParty

IBKR Trading Platforms. Our web application serves as your one-stop destination to check quotes and place trades, see account balances, P&L and key performance metrics, funding, reporting, and more. Easily trade and monitor your IBKR account on-the-go from your iOS or Android device (tablet or smartphone). From our easy-to-use Excel API to our .

https://www.cityindex.co.uk/~/media/forex/images/global/alternating-images/mobile-app-for-platf-page.png||| Trading Platforms | Mobile Trading Apps | City Index UK|||1200 x 798

https://www.businessinsider.in/photo/80303445/Warren-Buffett-blasted-Bitcoin-as-a-worthless-delusion-and-r at-poison-squared-Here-are-his-16-best-quotes-about-crypto-.jpg?imgsize=174708|||Crypto Quotes - Introducing Cribbits Token Ico Www ...|||2000 x 1000

https://www.coindesk.com/resizer/3TOA6pRipac-PW\_ZMfYdsEudVq0=/cloudfront-us-east-1.images.arcpubl ishing.com/coindesk/JOZAG7F4MRAM5NH7UENCHHOQOY.jpg|||Crypto Trading Platform AscendEX Raises \$50M From Backers ...|||1500 x 1000

XRPL Coins was created to provide a community driven platform bringing live pricing, tools, and resources to those building and investing in the XRP Ledger. We empower the community with accurate, unbiased information retrieved directly from the XPR Ledger, which is necessary to make more educated decisions. Feature a Coin List an Airdrop

https://www.marketcalls.in/wp-content/uploads/2020/10/Algomojo-Pinescript-Trading-Strategy.png|||How to Send Automated Bracket Order from Trading View ...|||1920 x 972

Creating a Coinbase account is as easy as 1,2,3 ! Go to Coinbase.com to create your wallet. Click on the Sign Up button and a screen will be presented where you will need to enter your first/last name, email address, and password. Accept the User Agreement and Privacy Policy and click the Create Account button.

https://cdn.publish0x.com/prod/fs/images/97be4d4fcad660370fa8a9d51a17dc552929e63aba840fcd1246b44bf 5c86efd.jpeg|||How To Create BTC Wallet In Coinbase | How To Find Your ...|||1920 x 1078

https://pennystockspy.com/wp-content/uploads/2019/02/coinbase-noncustodial-wallet-adds-btc-support-and-pl ans-to-add-more-assets-bitcoin-news-2.jpg|||Coinbase Wallet Get Private Key | Adinasinc|||4200 x 2250 Third-Party Downloads - Interactive Brokers

Coinbase Wallet is your passport to the decentralized web. Harness the power of DeFi to earn yield, grow your NFT collection, and much more. Use DeFi liquidity pools to supply or borrow crypto. Swap assets on decentralized exchanges. Join a DAO and help shape a major web3 project.

Crypto Arbitrage: How It Works & amp; Trading Strategies SoFi

MetaTrader 5 Trading Platform for Forex, Stocks, Futures

https://www.interactivebrokers.com.sg/images/2015/tws\_header-xs.jpg|||Global Trading Platform - IB Trader Workstation ...|||1321 x 1024

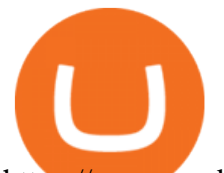

https://www.cardexpert.in/wp-content/uploads/2020/12/au-bank-royale-welcome-kit-2.jpg|||AU Small Finance Financial institution ROYALE Financial ...|||1024 x 786

https://www.stedas.hr/pics/png/flare-spark-supporting-exchanges-final.png|||How to claim Spark tokens - For Ledger Nano Users|||1920 x 1480

https://cryptog1rl.com/wp-content/uploads/eb4a304581.jpg||Beyond Finance Listing on Ascendex -CryptoG1rl|||1200 x 800

Airdrops. A list of all the airdrops for XRP that was recommended by the great CryptoEri. Also some vids on how to set the trustLines. Learn how to add a trustLine for XRP holders on the XUMM Wallet for your airdrops. Here is a great browser version to set trustLines for the XUMM. Hello @panosmek  $\sim$  quick question.

The Best Crypto Trading Bots for Arbitrage - BeInCrypto

Download the advanced forex trading platform, MetaTrader 4, at FOREX.com. Try it for free with our free demo trading account.

Interactive Brokers Hong Kong Limited. Is regulated by the Hong Kong Securities and Futures Commission, and is a member of the SEHK and the HKFE. Registered Office: Suite 1512, Two Pacific Place, 88 Queensway, Admiralty, Hong Kong SAR. Website: www.interactivebrokers.com.hk. Interactive Brokers India Pvt. Ltd. Is a member of NSE, BSE, SEBI .

Royale Finance Bug Bounties Immunefi

https://strapi.a3dex.com/uploads/OLT\_Staking\_en\_4b1d027089.jpg|||AscendEX: Global Digital Asset Trading Platform|Bitcoin ...|||3334 x 1901

https://www.ums.edu.my/v5/images/hebahan/2019/MERDEKA/LIBRARY-MEDIC.jpg|||Ucapan Hari Kemerdekaan Malaysia - Koleksi Pantun Dan ...|||1754 x 1779

A Forex trading platform is a special software that monitors the Forex market, places and manages orders and overall maintains a trading account. Basically, it is a mean of communication between a broker and a trader, and an access point to the Forex itself. All popular Forex trading platforms are free, however, some are proprietary to a .

Royale Finance (ROYA) - All information about Royale Finance .

Interactive Brokers - CNET Download

MetaTrader 4 is a platform for trading Forex, analyzing financial markets and using Expert Advisors. Mobile trading, Trading Signals and the Market are the integral parts of MetaTrader 4 that enhance your Forex trading experience. Millions of traders with a wide range of needs choose MetaTrader 4 to trade in the market.

https://strapi.a3dex.com/uploads/en\_dfdf523c72.png|||AscendEX: Global Digital Asset Trading Platform|Bitcoin ...|||3335 x 1901

861. Add to Wishlist. ????Coingapp offers to find the best arbitrage opportunities between Crypto Currency exchanges. Features: - Find Arbitrage Opportunities. - Monitor enabled and disabled Crypto Currencies. - Filter your favourite Exchanges. - Filter Markets (BTC, ETH, USDT, USD, EUR). - Show / Hide Disabled Transactions.

https://cw-gbl-gws-prod.azureedge.net/-/pmedia/24252/p/port-royale-financial-centre.jpg?rev=8b30bbf6c16a6 cdac8d306cf4704ad7fd8cbbfd108b0ea68a0d45091b1fa979cccc8685cd534632d7a0a162472d84e81b7556f378 883fcabfd6a3ea7576bc22b|||Port Royale Financial Centre 3684 SF | United States ...|||4032 x 2864

https://crypto-southafrica.com/images/bitmax/1629979588989/original/top-10-cryptocurrency-traders-to-follo w-with-ascendex-best-tradingview-chart.jpg|||Top 10 Cryptocurrency Traders To Follow with AscendEX ...|||1400 x 779

Interactive Brokers Trader Workstation Offline Installer. Disclosures. As your agreement for the receipt and use of market data provides, the securities markets (1) reserve all rights to the market data that they make available; (2) do not guarantee that data; and (3) shall not be liable for any loss due either to their negligence or to any cause beyond their reasonable control.

https://d33v4339jhl8k0.cloudfront.net/docs/assets/5d8cbeb82c7d3a7e9ae1a969/images/5d97c4f72c7d3a7e9ae

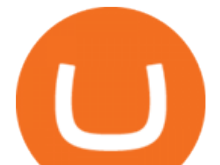

21bee/file-6BoRXqtTd4.png|||Step 3: Using Coinbase Wallet to Join the Pool ...|||1125 x 2436 https://cryptopolitanimg.s3.amazonaws.com/wp-content/uploads/2021/08/10165434/laurentiu-morariu-8XZT ZIfuNrM-unsplash.jpg|||CoinDCX raises \$90 million, becoming India's first crypto ...|||1140 x 815 Forex with the MetaTrader 4 Trading Platform Interactive Brokers® - Award Winning Trading Platform The AscendEX hack is the second crypto exchange hack in the last week. Hackers on Dec. 5 transferred about \$196 million of tokens from crypto exchange Bitmart after stealing a private key that. https://cryptoglobe.s3.eu-west-2.amazonaws.com/2021/04/four-cryptocurrencies-1280x879.jpg|||Bitcoin & Crypto Exchanges News | Cryptoglobe|||1280 x 879 Crypto Arbitrage Trading: How to Make Low-Risk Gains https://lookaside.fbsbx.com/lookaside/crawler/media/?media\_id=1635106993446610|||Tom Hayes Support Group - Home | Facebook|||1365 x 1365 Refinitiv Corporate Treasury - Market Leading Treasury Data https://miro.medium.com/max/2880/1\*vjjtz82RsteaBHbCXo\_ELg.gif|||Announcing Bitcoin (BTC) Support on Coinbase Wallet | by ...|||1440 x 816 https://i.pinimg.com/originals/92/71/d3/9271d340fd16a60de46b28647ef96c2f.png||How To Set Up Coinbase Wallet - YCRTP|||1458 x 786 Crypto Airdrops List January 2022 » Find free airdrops & amp; bounties! Participate in multiple Binance activities to earn free rewards! Claim \$10 worth of BTC, earn up to 9.3% APY and up to \$20 worth of BTC for each referral! Claim \$30 DFI for signing up to Cake & amp; earn \$10 DFI for each referral! https://bitcoinexchangeguide.com/wp-content/uploads/2020/02/CB-Wallet.jpg|||Coinbase Wallet Adds Support For Usernames And Ethereum ...|||1299 x 900 https://coinmes.com/wp-content/uploads/2021/06/ripple.jpg|||Ripple Seeks to Get Documents From 14 International Crypto ...|||1400 x 933 https://bizznerd.com/wp-content/uploads/2019/04/coinbase-dashboard-2019.jpg|||How to Create Coinbase Bitcoin Wallet? - Bizznerd|||1600 x 1079 XRP Airdrops (@XRP\_Airdrops) Twitter Updated Dec 13, 2021 at 9:02 p.m. PST. (Shutterstock) Cryptocurrency exchange AscendEX suffered a hack for an estimated \$77 million following a breach of one its hot wallets. UPDATE (Dec. 14, 05 . https://freedman-and-gopalan.leapwp.com.au/wp-content/uploads/sites/2793/2018/05/royal-commission.jpg||| The Royal Commission Banking Enquiry - Freedman & amp; Gopalan ... |||1396 x 785 Forex Broker JustForex Justforex - Online Forex Trading - Apps on Google Play https://www.cardexpert.in/wp-content/uploads/2020/12/au-small-finance-bank-welcome-kit.jpg|||AU Small Finance Financial institution ROYALE Financial ...|||1280 x 901 Royale Finance is a first-of-its-kind decentralized protocol for directing optimized stablecoin liquidity pools toward Web 3.0 smart-backed funding solutions for iGaming products. Royale's mission is to use DeFi protocol innovations to kickstart iGaming businesses. https://pennystockspy.com/wp-content/uploads/2019/02/coinbase-noncustodial-wallet-adds-btc-support-and-pl ans-to-add-more-assets-bitcoin-news-1.jpg|||Coinbase Noncustodial Wallet Adds BTC Support and Plans to ...|||4200 x 2250 https://sawahpress.com/en/wp-content/uploads/2021/12/flokiinu.site\_.png|||Floki Inu Boosts Its Liquidity With Listing On Yet Another ...|||1456 x 800

https://www.hercules.finance/wp-content/uploads/2017/04/royal-financial-trading-rfxt-english-official-website -photo-screenshot.png|||RFXT | Forex Broker Hercules.Finance|||1627 x 909

https://images.saasworthy.com/coinbasewallet\_12247\_screenshot\_1609231012\_xnhtg.png|||Coinbase Wallet Pricing, Reviews and Features (July 2021 ...|||1760 x 1772

Crypto Exchange AscendEX Hacked, Losses Estimated at \$77M

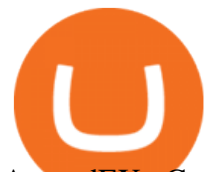

AscendEX: Cryptocurrency Trading Platform | Bitcoin & amp; Crypto Exchange A Global Digital Asset Trading Platform Buy and sell BTC, ETH, LTC, DOGE, and other altcoins Get Started FIL Deposit & Withdrawal Resumed on AscendEX 01-10 More Pollen DeFi (PLN) Is Listed On AscendEX! Trade Now! 01-10 More

https://www.tradespoon.com/blog/wp-content/uploads/2013/04/Image-03-FreeStockCharts.com\_.jpg|||Where Find Reliable Charting Services - Tradespoon|||1138 x 773

(DeFi) Royale Finance is a cross-chain De-Fi solution for the iGaming industry. Our user-centric platform creates Web 3.0 smart-backed liquidity that allows iGaming entrepreneurs to bootstrap innovation with the security and transparency of the blockchain. Token Sale is active \$300,000 GOAL WEBSITE WHITEPAPER social links Token Sale: since 21 Dec

A Global Cryptocurrency Exchange Backed by a Team of Financial Professionals Launched in 2018, AscendEX is a leading global digital asset financial platform founded by a group of Wall Street.

https://cryptokeus.nl/wp-content/uploads/2021/04/pexels-photo-5126268-1536x1024.jpeg|||Top 3 exchanges voor 100x crypto gems - CryptoKeus|||1536 x 1024

Find Interactive Brokers software downloads at CNET Download.com, the most comprehensive source for safe, trusted, and spyware-free downloads on the Web

https://safetrading.today/uploads/wallet\_images/11/78\_4.png?t=1584193769|||Coinbase Wallet: Bitcoin Wallet - Review & amp; Audit Safetrading||1395 x 912

https://u.today/sites/default/files/styles/1200x900/public/2020-12/5655.jpg|||America's Biggest Exchange Announces Support for XRP Fork ...|||1200 x 900

https://www.coindesk.com/resizer/GgpTHFkYhlhUfnR8Nm9np9c8-\_o=/cloudfront-us-east-1.images.arcpubli shing.com/coindesk/EFMUKXMS4VBQLH7NFBG7HWMUWA.jpg|||Crypto Exchange Bitmart in Talks to Raise \$20M at \$300M ...|||1500 x 994

Royale Finance ROYA ICO (Crowdsale) rating and details, expert opinions, ICO and Private Sale token price, dates, whitepaper, team and financial overview

https://cdn-images-1.medium.com/max/1600/1\*1J3DXInPkJlGsznWgfJnxA.png|||Coinbase Send Delay What Is Gdax Vs Jaxx Vs Shapeshift ...|||1600 x 1000

Royale Finance on Polkastarter Polkastarter

What Is Crypto Arbitrage and How To Benefit From It?

AscendEX is like so many other exchanges from Singapore. The platform launched on 22 March 2021, after a name change from BitMax. AscendEX today supports trading in a quite decent number of cryptocurrencies. You can find all of the biggest ones here, and the platform has 190+ trading pairs and 40 different margin trading pairs. AscendEX Team

https://i.pinimg.com/originals/61/63/26/6163264925945dcfcfc4b37bc76283e0.jpg|||Our Services in 2020 | Royal bank, Royal pacific, Project ...|||1890 x 2598

https://misterstocks.com/wp-content/uploads/2019/07/intro-1.jpg|||You Won't Believe How Much of the Taxpayers' Money Goes ...|||1280 x 800

Royale Finance price today, ROYA to USD live, marketcap and .

https://miro.medium.com/max/3400/1\*sBP5ICeZfKZRgVyC5PXt-Q.png|||How to Use Coinbase Wallet with Faast and Swap ...|||1700 x 1144

https://www.investopedia.com/thmb/ndGCqHhJJO0e0GypHOGnJGY7oFA=/2121x1414/filters:fill(auto,1)/cit y-of-london-financial-district-with-royal-exchange-building--london--england--uk-913866368-bd4527f4d5f04 f478c2d1f2c2c7f3def.jpg|||Jobber Definition|||2121 x 1414

https://www.multitrader.io/wp-content/uploads/2018/10/Zrzut-ekranu-2018-10-28-o-16.46.15.png|||Trade on all exchanges with single interface | MultiTrader ...|||2516 x 1190

https://i.pinimg.com/originals/66/e6/97/66e697a236741760fb073d3482caf858.jpg||Creating a Coinbase BitCoin wallet (demo) #Bitcoin # ...|||1920 x 1080

https://executium.com/m/alt/images/2116400813 bitcoin-crypto.jpg|||Best Ways of Making Money From Crypto Arbitrage ...|||1200 x 800

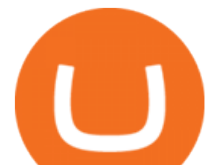

https://media-exp1.licdn.com/dms/image/C511BAQGMHrd9DJsZtg/company-background\_10000/0/1519796 316764?e=2159024400&v=beta&t=z1NgURX8Y\_U0t7eXAjHNWAMjHCvDAKq93tRI6jgcLzY||| Royal Financial Corp | LinkedIn|||1920 x 1080

How To Make Money With Crypto Arbitrage - Coin Decimal

XRPL Cryptocurrency Prices, Airdrop Schedules and Swap Tool .

Evernode will be airdropping 2,580,480 Evers (EVRS) to eligible XRP holders on an unannounced date. This will be a separate airdrop from the Flare Network claims. Evernode is a layer two node ecosystem that is looking to deploy on the XRP Ledger. Aesthetes is planning on airdropping its native token called Elysian (ELS) to eligible XRP account owners. Aesthetes is a real-world NFT art project looking to launch on the XRP Ledger.

Royale Finance ROYA ICO (Token Sale) Review And ROYA Token .

Royalty Finance has been in the consumer finance business for over 30 years. We currently operate in five locations across North Carolina in Edenton, Murfreesboro, Reidsville, Kernersville, and Kannapolis. We offer personal loans as small as \$1,000 and up to \$15,000.

The first - and in most cases the only - step is to download all your transactions from Coinbase Wallet and import it into Koinly. There are a couple of ways you can do this: Look for a history export option in Coinbase Wallet that will create a CSV file containing all your transaction data, simply import it into Koinly and you can create your .

Free Airdrops for the XRP Holders - General Discussion - Xrp Chat

https://insidebitcoins.com/wp-content/uploads/2020/02/Coinbase-Wallet-2048x1322.png|||Coinbase Wallet Now Allows Users to Send Coins to Usernames|||2048 x 1322

Ascendex Hacked Exchange Loses \$77 Million in ERC20, BSC .

https://freecodester.com/bl-content/uploads/pages/ad32c42e4bb3121e8173e929bfae7dd7/CryptoLumi.jpg|||Cr yptoLumi - Crypto Trading Bot | Free Codester|||1600 x 800

https://snapmerchantimages.s3.amazonaws.com/490265166/logo/logo-programa-alta-03 (3).jpg|||Apply for Royal Road Collision Center Financing in San ...|||1823 x 832

https://cdn.stockbrokers.com/uploads/e5kg97a/IBKR-Interactive-Brokers-TWS-desktop-mac.png|||Interactive Brokers Forex Review 2020 - ForexBrokers.com|||1491 x 831

https://www.thestar.com/content/dam/thestar/business/2015/12/03/canadian-banks-earn-96-million-a-day-in-2 015/royalbank.jpg|||Canadian banks earn \$96 million a day in 2015 | Toronto Star|||1200 x 797

https://www.smccomex.com/blog/wp-content/uploads/2018/07/Future-Trading-Myth-Dubai-UAE.jpg|||Future Trading & amp; the Myth It Is a Platform to Speculate ||4896 x 3264

https://cryptototem.com/wp-content/uploads/2021/01/1-AscendEX-exchange-fees.png|||AscendEX Review 2021: How To Use Exchange, Fees & amp; Cryptos|| $|1344 \times 778$ 

https://fxlmwpmedia.s3.amazonaws.com/wp-content/uploads/2021/12/13125253/attack-g8a15decef\_1280.png |||Cryptocurrency Prices Today: Bitcoin crosses \$51,000 ...|||1280 x 925

Cryptocurrency arbitrage is a strategy in which investors buy a cryptocurrency on one exchange and then quickly sell it on another exchange for a higher price. Cryptocurrencies like Bitcoin trade on hundreds of different exchanges, and sometimes, the price of a coin or token may differ on one exchange versus another.

Crypto arbitrage trading is a great option for investors looking to make high-frequency trades with very low-risk returns. Crypto arbitrage is a type of trading strategy where investors capitalize .

TWS Offline Installer Interactive Brokers LLC

How to set up a non-custodial wallet: Download a wallet app. Popular options include Coinbase Wallet and MetaMask. Create your account. Unlike a hosted wallet, you dont need to share any personal info to create a non-custodial wallet. Not even an email address. Be sure to write down your private key. Its presented as a random 12-word phrase.

This platform works with ten (10) renowned exchanges and offers a highly secured trading platform. This crypto arbitrage platform trades on Binance, Bitmax, Kraken, and a host of others, and it provides a free-to-use

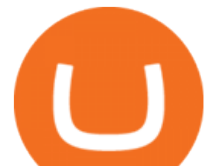

platform full of market indicators and trading instruments. Bitsgap

4 Best Cryptocurrency Arbitrage Bot Platforms For 2021 .

Justforex - Online Forex Trading is a mobile application, the functionality of which may differ from the web version of the platform. To get full functionality, we recommend using the web service.

Forex trading platforms justforex.com

Most Secure, Trusted Platform - Buy Bitcoin & amp; Crypto Instantly

https://mycryptopoolmirror.com/cpmshop/wp-content/uploads/2021/03/iiumage1280-1536x864.jpg|||Persisten ce Listing and Integration on AscendEX Press ...|||1536 x 864

A powerful platform for Forex and Exchange markets. Successful trading starts with convenient and functional trading. MetaTrader 5 is the best choice for the modern trader.

https://forex-station.com/download/file.php?id=3354485&mode=view|||MT4 Indicator requests and ideas - Page 735|||1917 x 1002

JustForex on the App Store

https://www.cryptoispy.com/wp-content/uploads/2018/01/COINBASE.jpg|||Coinbase Wallet Review | Is Coinbase Wallet A Scam ...|||1222 x 768

https://i.pinimg.com/originals/a4/01/ac/a401ac16a64e09018832bcde535e4520.jpg||Crypto Arbitrage Finder Fx Octa Arbitrage | Crypto ...|||1920 x 1200

JustForex on the App Store Open the Mac App Store to buy and download apps. JustForex 17+ JF Global Limited Designed for iPhone Free iPhone Screenshots Earn on the financial markets with the most beneficial conditions. JustForex has reached the trust of over millions of clients from 197 countries.

https://miro.medium.com/max/2884/0<sup>\*</sup>-53XNlqjcHQ-WxPw.|||Coinbase Launches Redesigned iOS and Android Apps | by ...|||1442 x 1421

https://peoplepattern.com/wp-content/uploads/2020/05/rbc-image.png|||Royal Bank of Canada: An Example of How Financial ...|||1229 x 922

AscendEX: Bitcoin Exchange - Apps on Google Play

https://www.cryptowalletmarket.com/wp-content/uploads/2019/05/Cryptopia.png||The Crypto Exchange Cryptopia Goes into Liquidation ...|||1600 x 824

https://cryptos-australia.com/images/binance/1615350166588/original/how-many-ways-to-trade-crypto-on-bin ance-what-s-the-difference.jpeg|||How many Ways to Trade Crypto on Binance? Whats the Difference|||4000 x 1821

https://cimg.co/w/articles/0/5ed/8d2aa681c5.jpeg|||Best Low Cap Crypto Exchange / Best New Cryptocurrency to ...|||1472 x 983

https://strapi.a3dex.com/uploads/CLOUT\_Listing0713\_en\_a761e49227.png|||AscendEX: Global Digital Asset Trading Platform|Bitcoin ...|||1668 x 951

http://fantommillionaire.com/wp-content/uploads/2021/11/Crypto-Exchange-WOO-Network-Closes-30M-Seri es-A.jpg|||Crypto Exchange WOO Network Closes \$30M Series A Fantom ...|||1300 x 867

https://miro.medium.com/max/1400/1\* XosIbumAu1J8R63kjJ-hQ@2x.png|||Announcing Dogecoin (DOGE) Support on Coinbase Wallet | by ...|||1400 x 904

What is Metatrader Platform? - Wikifx

Interactive Brokers - API Software

MetaTrader 4 Platform for Forex Trading and Technical Analysis

Royalty Finance Easy & amp; Convenient Auto Financing

https://blockonomi-9fcd.kxcdn.com/wp-content/uploads/2019/08/1.jpg||How to Use Coinbase Wallet: Complete Guide - Is it Safe?|||1080 x 2220

Exness.com Broker - Best Forex Trading Platform

https://s.softdeluxe.com/screenshots/2755/2755313\_2.JPG|||GFI CreditMatch on nytsapp01 latest version - Get best ...|||1255 x 980

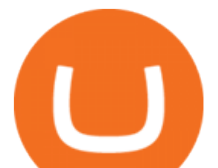

Royale Finance Raises \$1.45M in Funding - FinSMEs How to Connect Coinbase Wallet to Coinbase - Followchain

https://btcmanager.com/wp-content/uploads/2019/03/Easily-transfer-crypto-from-Coinbase.com-to-your-Coin base-Wallet.jpg|||Coinbase Users Can now Move Cryptocurrency from Online ...|||1300 x 776

Justforex Online Forex Trading with the Best Broker

MetaTrader 4 (MT4) for PC Forex trading platform - Justforex

Videos for Xrp+airdrop+list

https://lookaside.fbsbx.com/lookaside/crawler/media/?media\_id=2352791594955261|||Time to announce the winner of... - Royal Finance Kimberley 1|||1500 x 1500

https://kienthuctaichinhaz.com/wp-content/uploads/2021/05/Banner-ascendex-1536x802.jpg||Sàn AscendEx (BitMax) là gì? Hng dn ng kí tài khon ...|||1536 x 802

JustForex iOS and Android apps offer a full-fledged forex trading platform equipped with over 30 different types of technical indicators, real-time charts and quotes, market news features, and automated trading tools. Pricing JustForex offers floating spreads with the ECN accounts, having tighter spreads than the standard account types.

Crypto exchange AscendEX hacked for \$78 million in latest swindle

https://www.multitrader.io/wp-content/uploads/2019/03/Zrzut-ekranu-2019-03-02-o-16.37.42.png|||Dynamic backtester | MultiTrader - Smart Cryptocurrency ...|||3718 x 1568

https://journalducoin-com.exactdn.com/wp-content/uploads/2021/03/nft-1920x1080.jpg?lossy=1&quality =66&ssl=1|||Des cryptos à 7594% de retour sur investissement moyen ...|||1920 x 1080

https://crypto-southafrica.com/photos/bitmax/how-to-short-crypto-in-ascendex-1629979600.png|||How To Short Crypto in AscendEX|||1600 x 785

Mt4 is quite famous in forex world, i myself using mt4 for quite long time now, currently with fxview, the platform is very easy to use, and also you can get user manuals of metatrader easily on the internet if got any issue.

https://thecryptodefi.com/wp-content/uploads/2021/08/fxl-trading-1140x815.jpg|||Bonded.Finance (BOND) Token Is Now Listed on Bitcoin.com ...|||1140 x 815

Create a Coinbase account Coinbase Help

| Interactive Brokers LLC

https://miro.medium.com/max/1400/1\*YmH45XfCXe236NniA9xvqw.png|||Private Placement Round One Sells Out | by Royale Finance ...|||1400 x 989

Download Metatrader 4 |MT4 for Windows| FOREX.com

A crypto investment platform is launching a \$1 billion airdrop for XRP and holders of the protocols native token. Sologenic (SOLO), an ecosystem built on the XRP Ledger (XRPL) that tokenizes a wide range of assets from traditional financial markets, is launching a new decentralized non-fungible token (NFT) marketplace on the XRPL. In order to juice the new marketplaces ecosystem, Sologenic is airdropping 200 million of its native token, SOLO, to investors who already hold SOLO or XRP, .

Ascendex, a cryptocurrency exchange, suffered a security breach that allowed hackers to take control of some of the wallets of the exchange. The attack focused on hot wallets, where funds are kept as a buffer to tend to customers withdrawals. The company announced that it would reimburse these funds to any affected user. AscendEX Exchange Loses \$77.7M in Latest Crypto Hack

Justforex does not offer and does not provide services to residents and citizens of certain jurisdictions including the United States of America, Japan, the United Kingdom, the EU and EEA, including Belgium and Spain. Margin trading in the financial markets is speculative and implies a high level of risk, including full loss of deposit.

Airdrops for the XRP holders (2021) - stedas.hr MetaTrader platform : phinvest

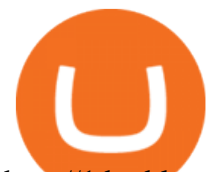

http://1.bp.blogspot.com/\_L9xcxUA7MLg/TIWtMhtL6VI/AAAAAAAAACE/61uCoAXJXes/s1600/JOCOV A\_FINAL(FORWEB).GIF|||...Royale Designs...: ...my LOGOS...|||1600 x 1048 https://i.pinimg.com/originals/5a/ad/cd/5aadcd69ccf2be74286074a4866ae903.jpg||Royal Bank Of Canada Bank Statement PSD Template | Bank ...|||1701 x 2200 How to Create Coinbase Bitcoin Wallet? - Bizznerd Coinbase vs. TokyoTechie vs. UberPay Comparison

https://fxmedia.s3.eu-west-1.amazonaws.com/featured\_images/5ff360fa69ebc1609785594.jpeg|||Pelajari cara trading saham dan tipsnya di artikel berikut ...|||1440 x 810

https://i.pinimg.com/originals/e7/c8/08/e7c8086924990faa915a1cb486e148ba.jpg|||Cryptocurrency Trading In India Quora | Cahunit.com|||1080 x 1080

Use the MetaTrader 5 web platform without downloading or installing any application. It allows you to trade on the Forex and exchange markets from any browser and operating system. All you need is an Internet connection. Access your account and start trading in just a couple of clicks. MetaTrader 5 for iPhone and iPad https://royalfinancialservices.ca/wp-content/uploads/2017/12/BankRatesedited.jpg||Royal Financial Services | Specializing in residential ...|||1900 x 1262

Having an impressive functionality, the platform is suitable for traders of all skill levels. MetaTrader 4 is a flexible trading system that offers advanced tools of technical analysis, Trading Signals, a Market of trading robots, mobile and algorithmic trading and much more. Use all these features for success in your Forex trading!

Royale Medium

https://azcoinnews.com/wp-content/uploads/2020/12/bitflyer.jpg|||Japanese cryptocurrency exchange bitFlyer will support the ... $|||1524 \times 1000$ 

Royale Finance partners with Polinate We are happy to announce the long awaited partnership with Polinate which brings value to all creators and our entire community. There are several factors that.

https://www.metatrader4.com/i/gallery/en/exposure.png|||MetaTrader 4 Forex trading platform|||1180 x 786

Enter your Coinbase email and password to log in to your account. If you dont have a Coinbase account, tap on Get started instead. Then, follow the on-screen instructions to create a Coinbase account. 3. Open Coinbase Wallet After youve signed in to Coinbase, you need to open the Coinbase Wallet app.

Interactive Brokers Hong Kong Limited. Is regulated by the Hong Kong Securities and Futures Commission, and is a member of the SEHK and the HKFE. Registered Office: Suite 1512, Two Pacific Place, 88 Queensway, Admiralty, Hong Kong SAR. Website: www.interactivebrokers.com.hk. Interactive Brokers India Pvt. Ltd. Is a member of NSE, BSE, SEBI .

https://www.stedas.hr/pics/jpg/flare-faq.jpg||How to claim Spark tokens - For Ledger Nano Users|||1920 x 5016

https://internetofcoins.org/user/pages/03.blog/hybrid-asset-pillar-one-waves/waves hybrid asset.jpg|||How we created our hybrid asset: the WAVES.XHY token ...|||1600 x 896

https://images.cointelegraph.com/images/1434\_aHR0cHM6Ly9zMy5jb2ludGVsZWdyYXBoLmNvbS9zdG9y YWdlL3VwbG9hZHMvdmlldy8wZTM2ZjY2NTc5ZmVlYTBkOWUzYzFlNDkwNWMzM2I0YS5qcGc=.jp g|||Best Low Cap Crypto Exchange / Best New Cryptocurrency to ...|||1434 x 955

AscendEX Reviews, Trading Fees & amp; Cryptos (2022) Cryptowisser

https://i.pinimg.com/originals/38/60/d3/3860d3d14645ac8069a8f7a6f257fecb.png||Experience Royal Financial Provider With Royal Bank Of ...|||2700 x 990

Airdrops XRP

https://www.daytrading.com/wp-content/uploads/2021/03/Coinbase-crypto-wallet.png|||Crypto Wallet Guide | Best Cryptocurrency Wallets 2021|||1048 x 1152

https://www.telegraph.co.uk/content/dam/business/2018/01/03/TELEMMGLPICT000020250809-xlarge\_trans

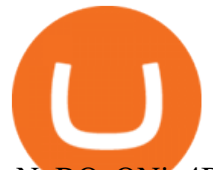

NvBQzQNjv4BqM37qcIWR9CtrqmiMdQVx7GgL7o0\_ESnuLxJzSWOePQE.jpeg||RBS sells Lombard assets for £150m|||1279 x 800

TWS - Interactive Brokers

https://yellowrocketagency.com/wp-content/uploads/2021/08/AscendEX-7..jpg|||AscendEX continues its treasure hunt: 75% returns on ...|||1920 x 1080

AscendEX: Cryptocurrency Trading Platform Bitcoin & amp; Crypto.

@XRP\_Airdrops Twitter

IBKR Trading Platforms Interactive Brokers LLC

http://static1.businessinsider.com/image/59bb7598ba785e6d6c494558-1257/rtx3f9kz.jpg|||FCA rejects call to publish full report into RBS' GRG ...|||1257 x 943

https://eegaming.org/wp-content/uploads/2021/04/echo/Sheesha-Finance-Partners-With-Royal-Finance.png?w  $=1480\&ssl=1$ |||Sheesha Finance and Royale Finance Partner to Leverage ...|||1620 x 810

https://lookaside.fbsbx.com/lookaside/crawler/media/?media\_id=108630271273398|||Dawson Deals - Home | Facebook|||1491 x 879

https://publicholidays.in/wp-content/uploads/2019/05/India Odisha English 2021 Output.jpg|||Bank

Holidays Govt Calendar 2021 Odisha : Odisha Bank ...|||1920 x 800

JustForex MetaTrader Download - It is a platform that enables .

JustForex MetaTrader can be installed on 32-bit versions of Windows XP/7/8/10. Terminal.exe is the common file name to indicate the JustForex MetaTrader installer. The actual developer of the free software is MetaQuotes Software Corp. JustForex MetaTrader lies within Business Tools, more precisely Investment-Tools.

https://www.forex.academy/wp-content/uploads/2019/12/Screenshot\_1-1-1536x769.jpg|||Royal Financial Trading Review | Forex Academy|||1536 x 769

MetaTrader 5 (MT5) for PC Forex trading platform - Justforex

Videos for Create+coinbase+wallet

Loan - Get Your Loan Offer Act Now

https://cdn.publish0x.com/prod/fs/images/75c9c30d131a5c32bea76a9da5101abfa88ae3a69f7a3f4f291756b34 80ce528.jpeg|||How To Create Multiple Bitcoin Wallet In Coinbase ...|||1920 x 1078

The latest tweets from @XRP\_Airdrops

https://media-exp1.licdn.com/dms/image/C4D1BAQERQHwBwKgDZA/company-background\_10000/0/1579 022036350?e=2159024400&v=beta&t=QdUiBYgY7vy2hodRDIKZT2niDdizFKsBp-G8egjUKpI||| ROYAL Financial Trading | LinkedIn|||3168 x 792

https://executium.com/m/alt/images/1686050527\_process-arb.jpg|||Understanding the Arbitrage Process | executium Trading System|||1200 x 800

https://tradevectors.com/images/download/5years-historydatadownload-forex-interactivebrokers-4.png|||Tradi ng Software Development Services - Trade Vectors|||1366 x 768

How Crypto Arbitrage Works. To make different exchanges via this method, you must first pay attention to crypto values on various platforms. When you see that a value is higher on one platform than the other, its time to make your move. In quick succession, youll buy the lower price crypto, then sell it at the higher price on the other .

Airdrops for the XRP holders. DYOR before investing in crypto. Airdrops - ExFi, ELS, SEC Coin, CX1, Focus XRPL, XUM, Cheetah Coin and Fiber LCB. Category: Cryptocurrency / Blockchain Date: November 2021 Keywords: Ripple, XRP, xRapid, blockchain, cryptocurrency. Sologenic Airdrop for XRP and/or Solo holders (24th Dec)

Monitor, maintain, and manage Forex trading accounts. It supports indicators, expert advisers, and other tools for the real-time market analysis. You can create your own instruments and share them with other traders. Who Uses MT4 for PC Forex traders who monitor the market and manage their orders;

https://modernslave.io/wp-content/uploads/2021/12/Crypto-exchange-AscendEX-hacked-for-78-million-in-lat

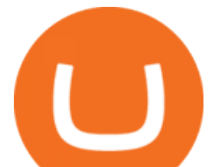

est-swindle-1140x815.png|||First Mover Asia: Bitcoin Drifts Lower After Taproot ...|||1140 x 815

Users can conveniently import any popular wallet, including MetaMask, Ledger, MyEtherWallet and Coinbase Wallet. Among features that make the wallet user-friendly are full iOS 15 compatibility, EIP-1559 support, custom token support and an integrated fiat-on ramp that enables users to easily buy crypto with fiat.

https://bullishbears.com/wp-content/uploads/2017/11/TOUR.png|||Gap and Go Strategy and How to Trade Gaps Successfully|||1507 x 953

Its an accessible and fast platform, with several tools, cryptocurrency trading pairs, and several other trading tools. On Bitsgaps arbitrage bot, you can trade over 1000 cryptocurrency pairs, including ETH/USD, LTC/USD, XRP /USD, EOS /EUR. The arbitrage bot is cloud-basednot on your computer.

Interactive Brokers Hong Kong Limited. Is regulated by the Hong Kong Securities and Futures Commission, and is a member of the SEHK and the HKFE. Registered Office: Suite 1512, Two Pacific Place, 88 Queensway, Admiralty, Hong Kong SAR. Website: www.interactivebrokers.com.hk. Interactive Brokers India Pvt. Ltd. Is a member of NSE, BSE, SEBI .

https://batia.es/wp-content/uploads/2021/06/1d7084f27f.png|||Crypto Exchange Bitrue dice que los derechos de voto se ...|||1200 x 800

https://blog.coincodecap.com/wp-content/uploads/2020/03/coinbase-onboading-1.png|||Coinbase Wallet Review [Everything You need to know]|||2000 x 800

https://www.virtualfarm.com/wp-content/uploads/2018/06/royalbankamerica\_logo.jpg|||Royal Bank America Financial Institution Rebrand - Virtual ...|||3000 x 1000

Payouts are handled by the Royale Finance team directly and are denominated in USD. Payouts are done in USDC or DAI for payouts in the Low severity level. For critical, high, and medium severity vulnerabilities, the payout may be paid in ROYA for up to 50% of the payout. Smart Contracts and Blockchain Critical Level Up to USD \$50,000 Payout high

Cryptocurrency arbitrage uses the same principle of arbitrage from traditional markets. Usually, this practice can be made using two different crypto exchanges that have different prices . To make the crypto arbitrage profitable, you need to buy crypto assets at a lower price and then sell them at a higher price on other exchanges.

https://globalfintechseries.com/wp-content/uploads/2021/02/Giorgio-Andrews-2048x1536.jpg|||Global Fintech Interview with Giorgio Andrews, Chief ...|||2048 x 1536

Download Quicken 2022 - Get 40% Off Quicken® - quicken.com

XRP Holders To Receive \$1,000,000,000 Airdrop, Says Crypto .

Check the box and click Create account (computer) or tap SIGN UP (mobile) if you agree. Coinbase will send you a verification email to your registered email address. 2. Verify your email. Select Verify Email Address in the email you received from Coinbase.com. This email will be from [email protected].

https://miro.medium.com/max/1280/1\*wVtKHjggxprF0FVGKqedgQ.png|||How to Create an NFT Using Coinbase Wallet and Rarible ...|||1280 x 1045

https://c.mql5.com/6/787/CS\_Dashboard\_1.png|||Metatrader 4 Exe Download Most Volatile Trading Pair|||1078 x 771

*(end of excerpt)*